## 3 «Б» класс

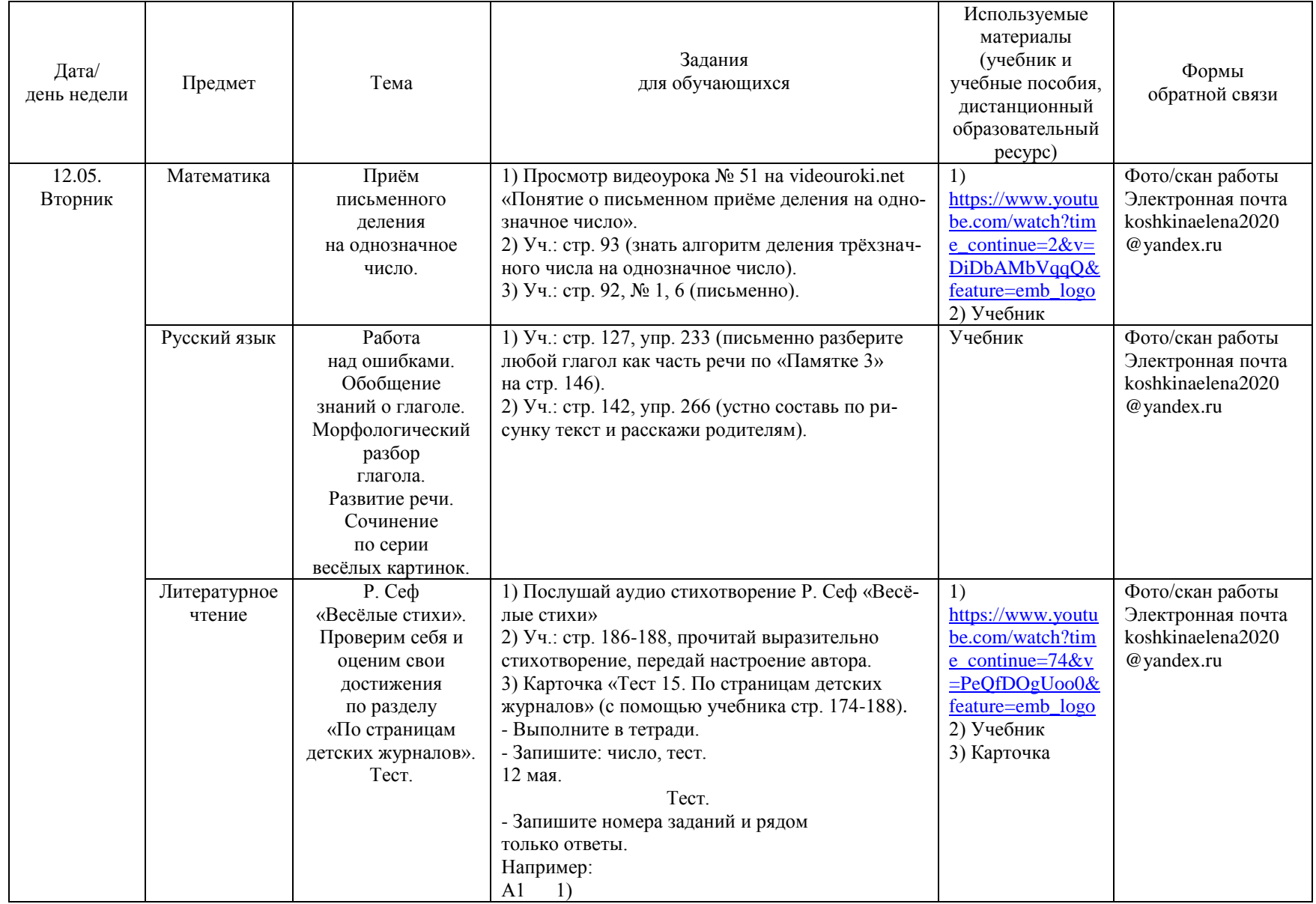

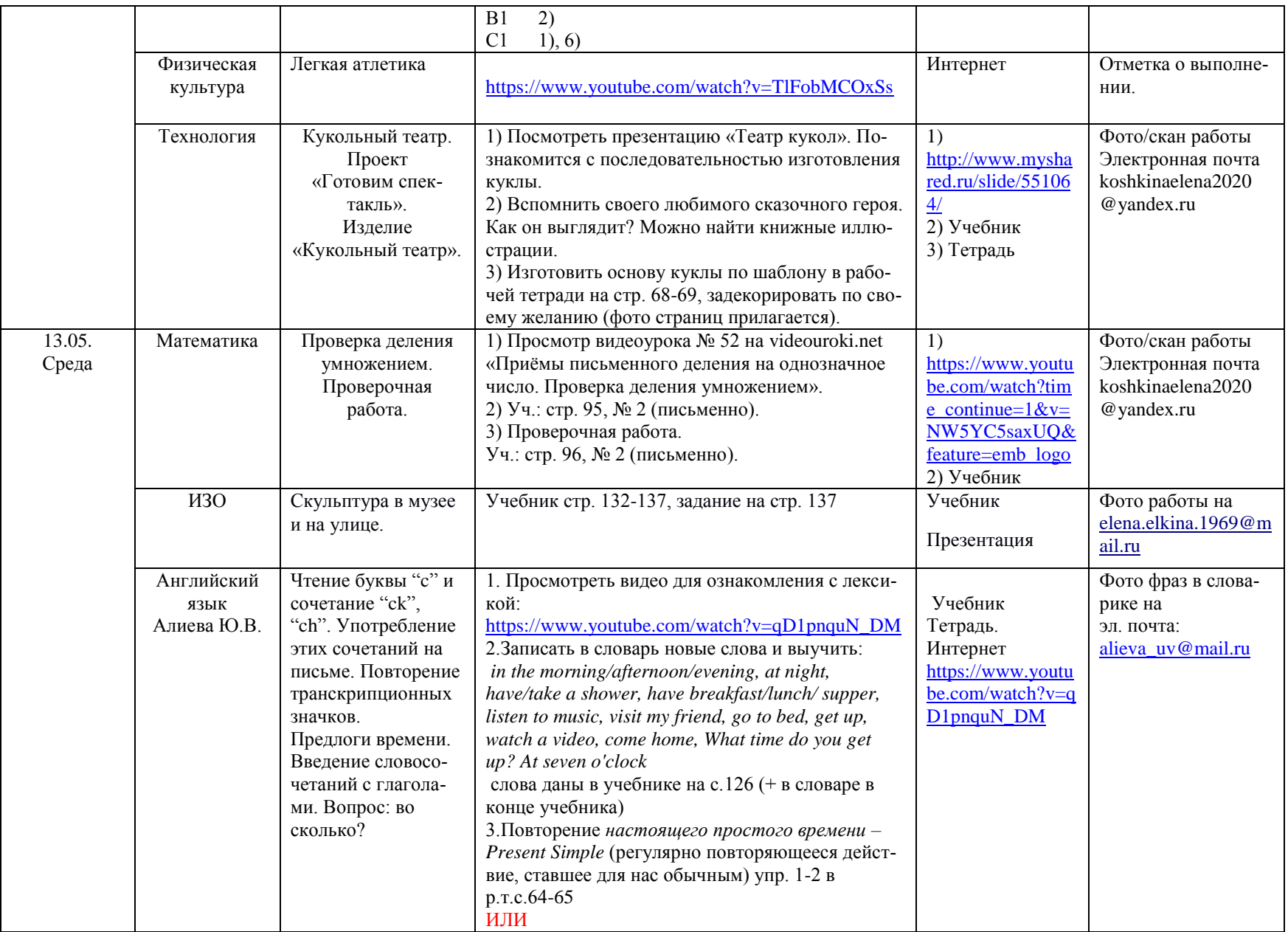

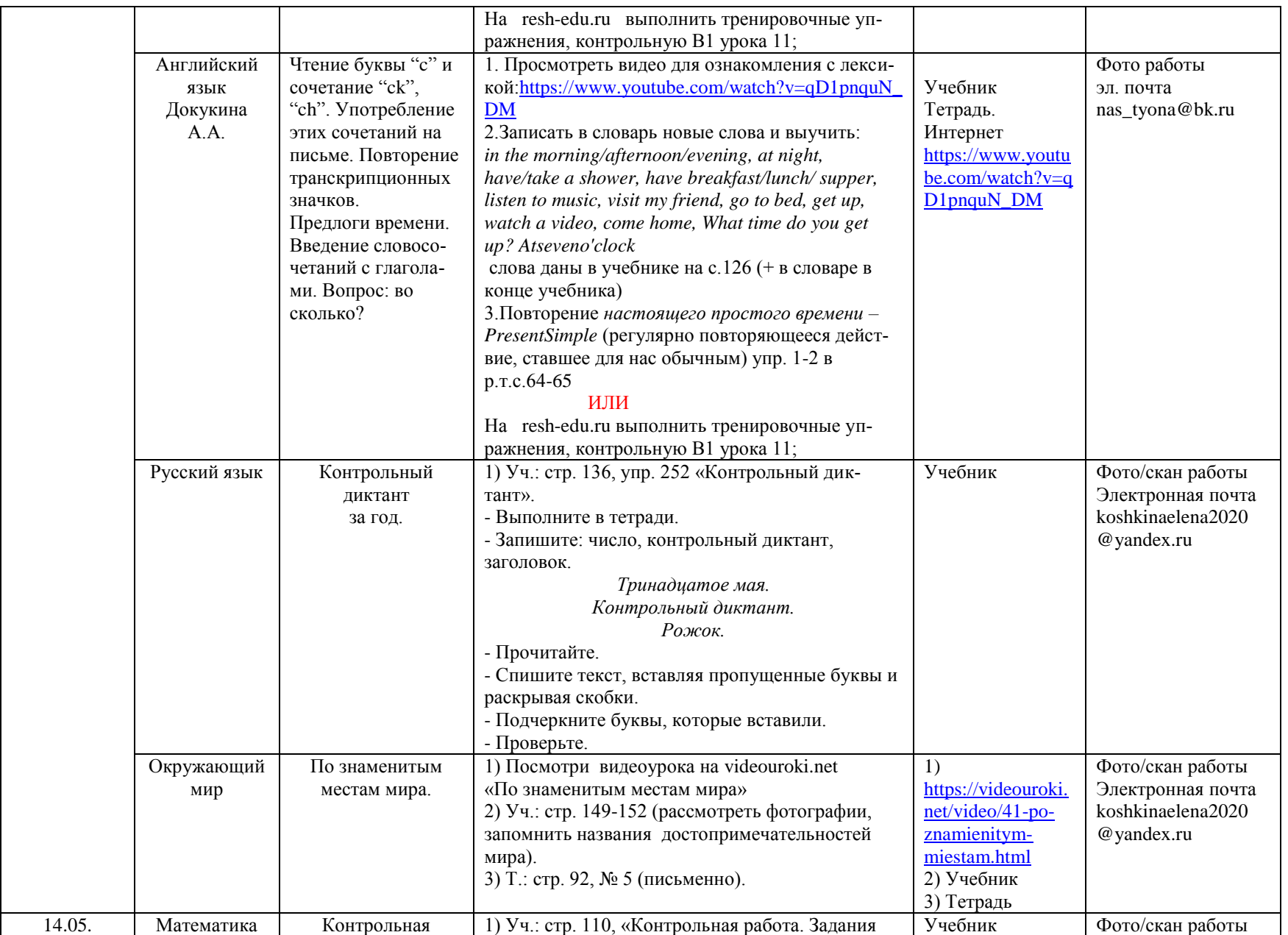

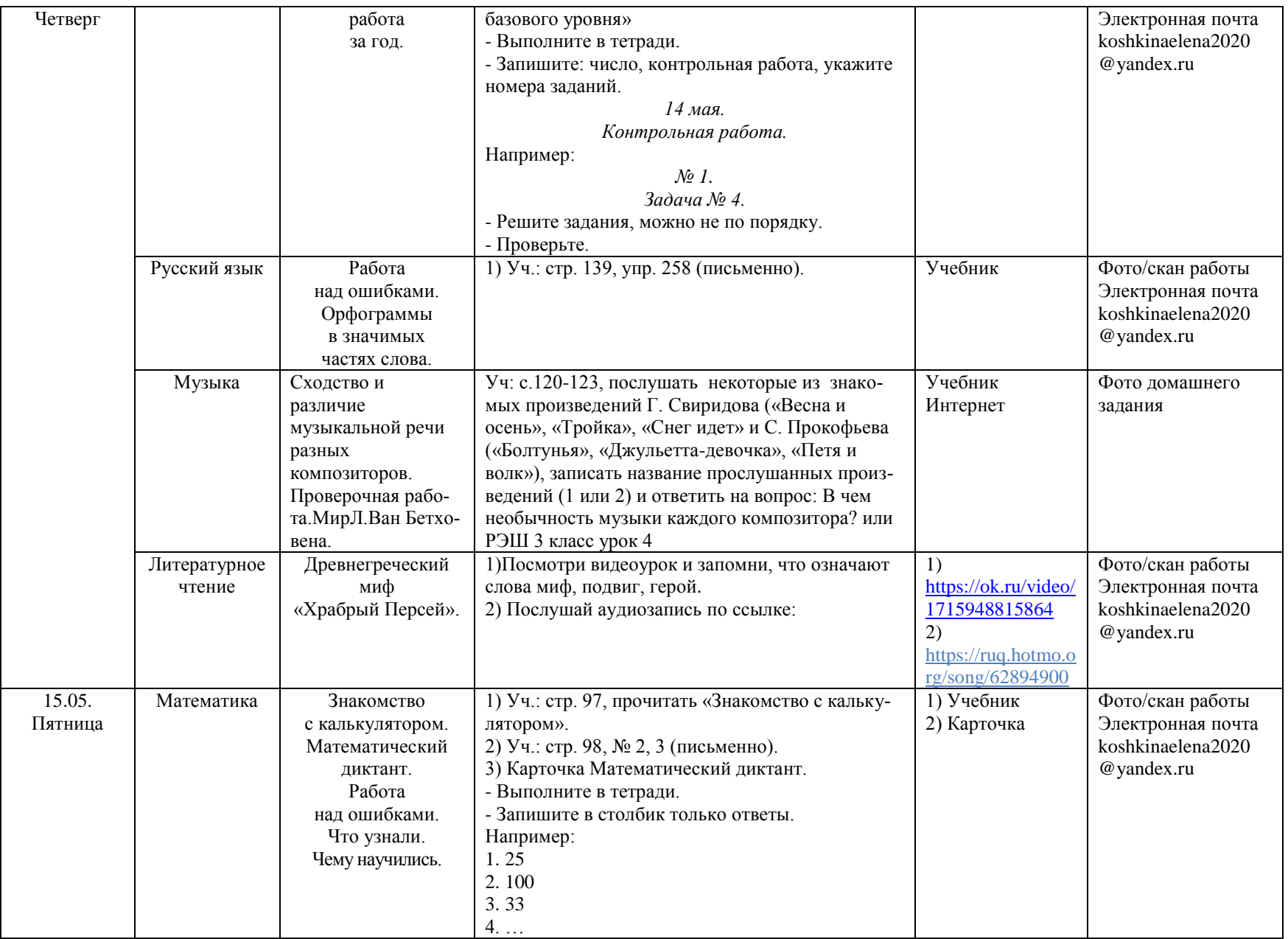

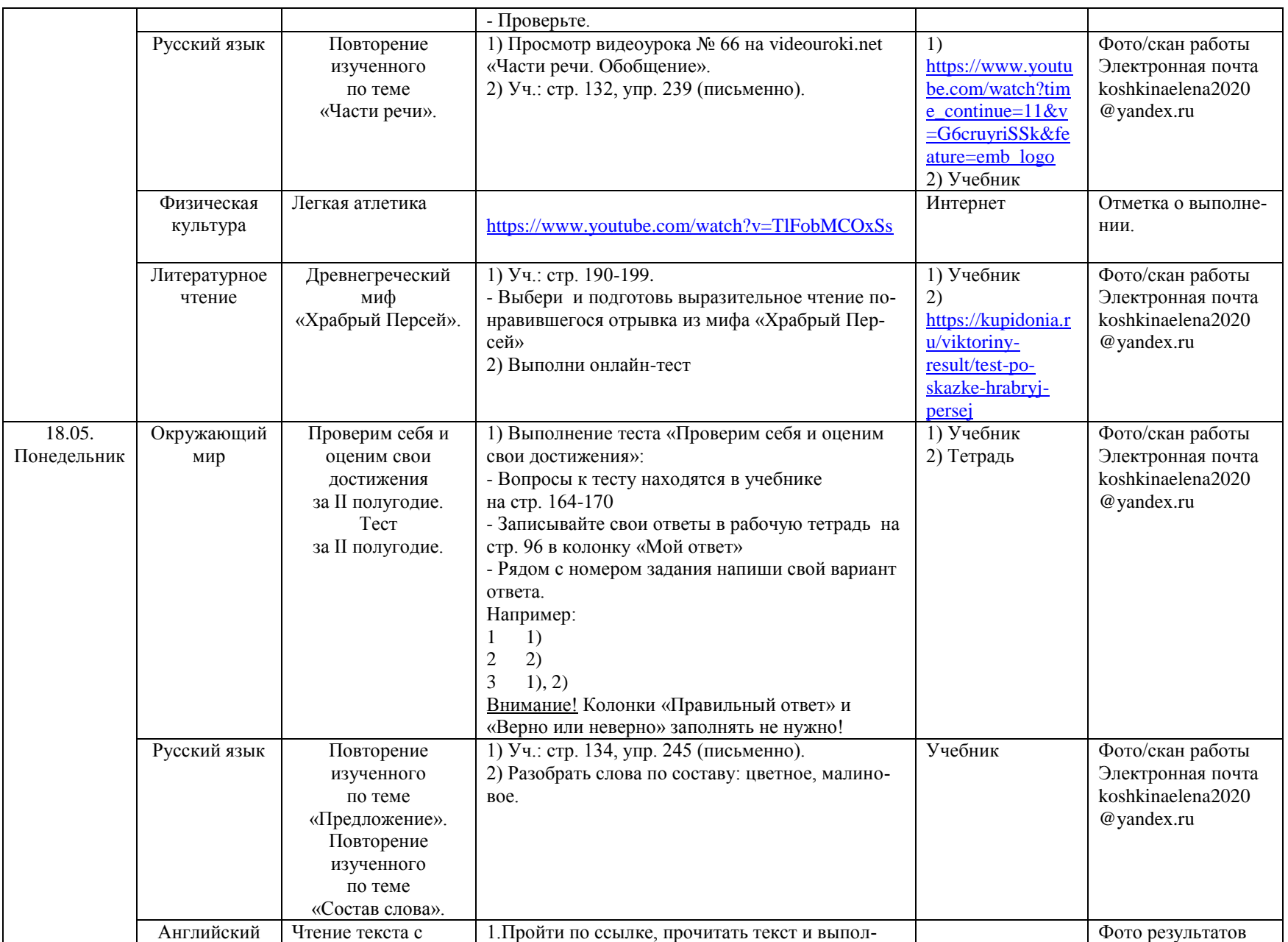

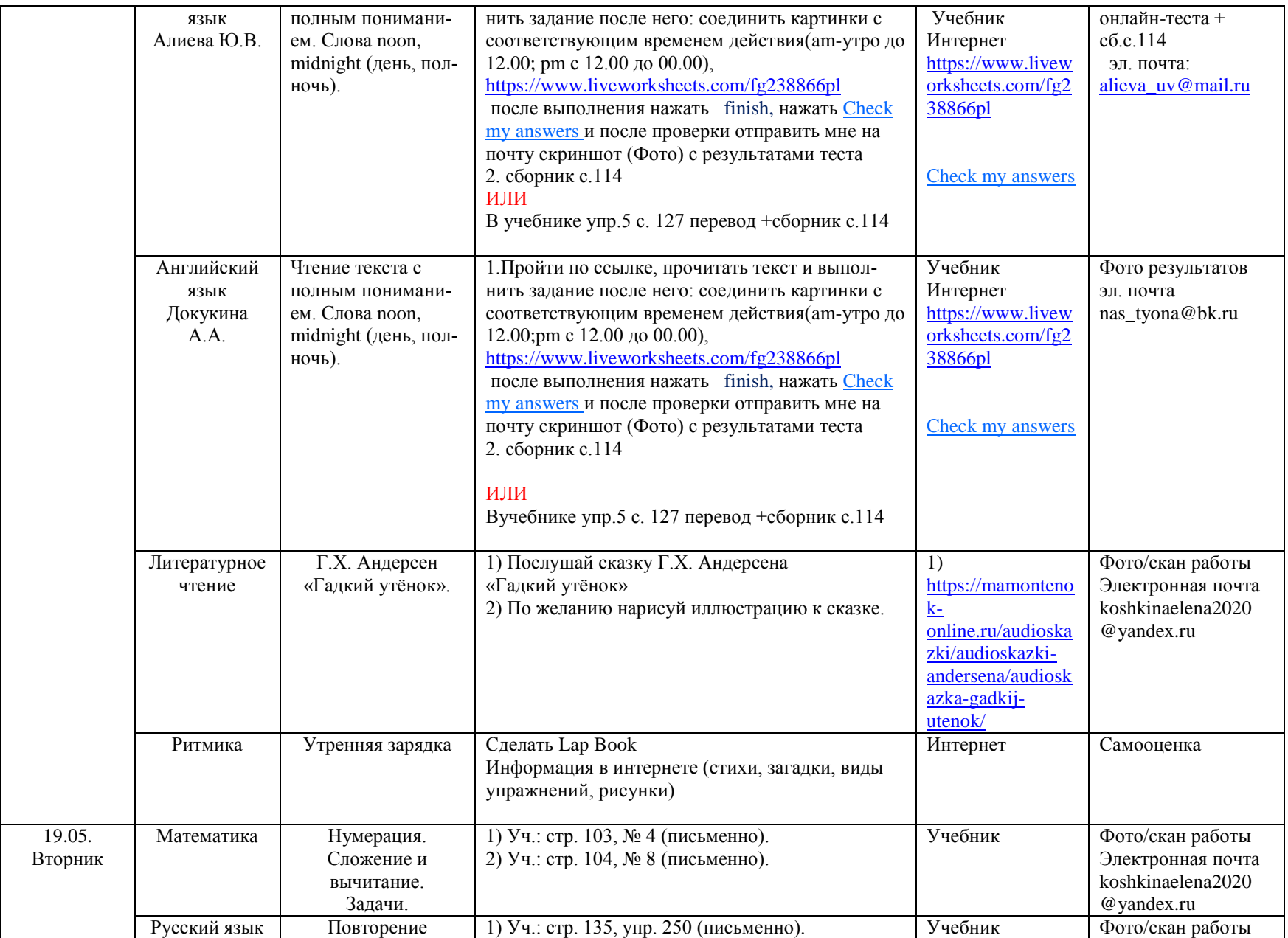

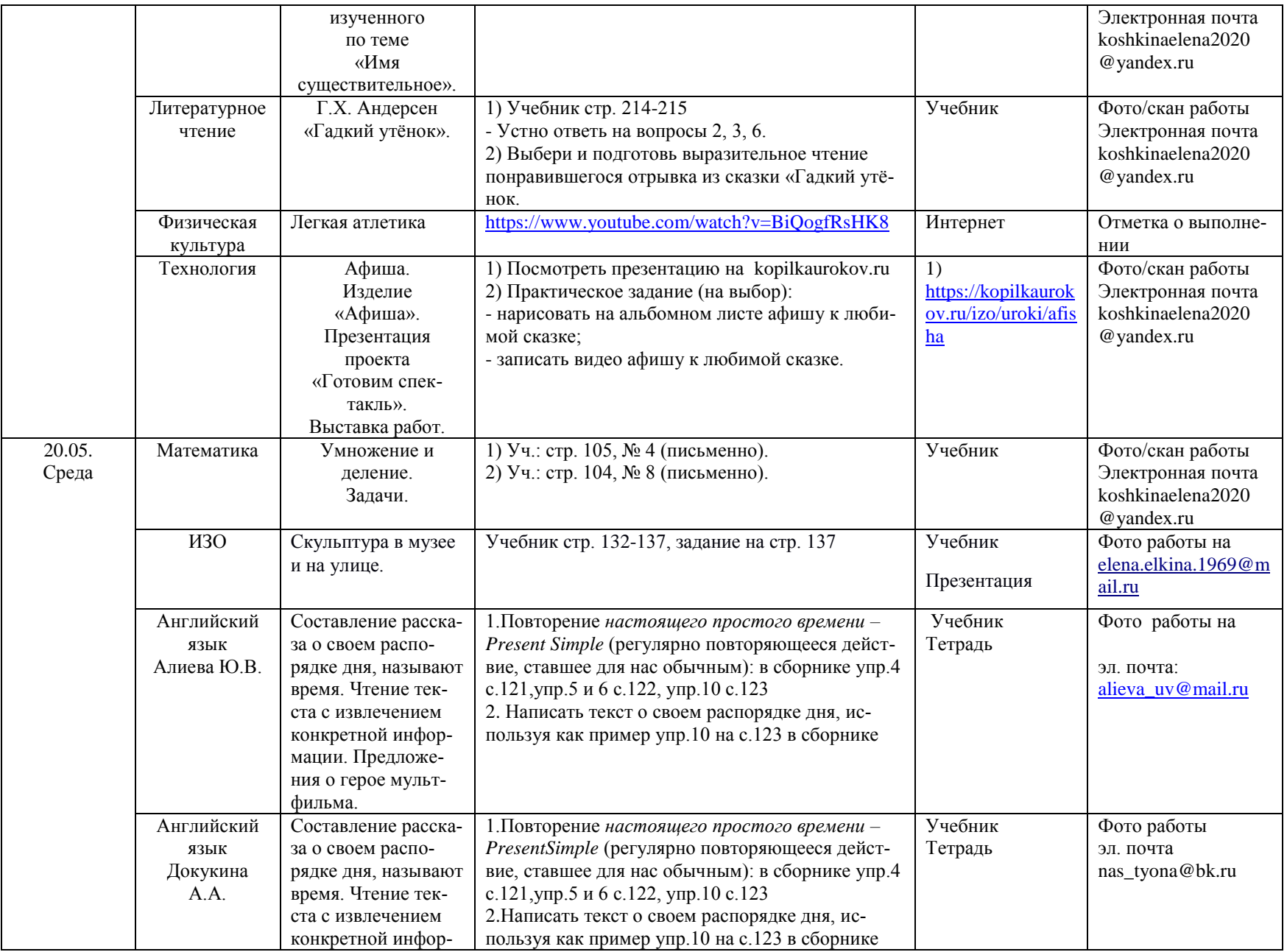

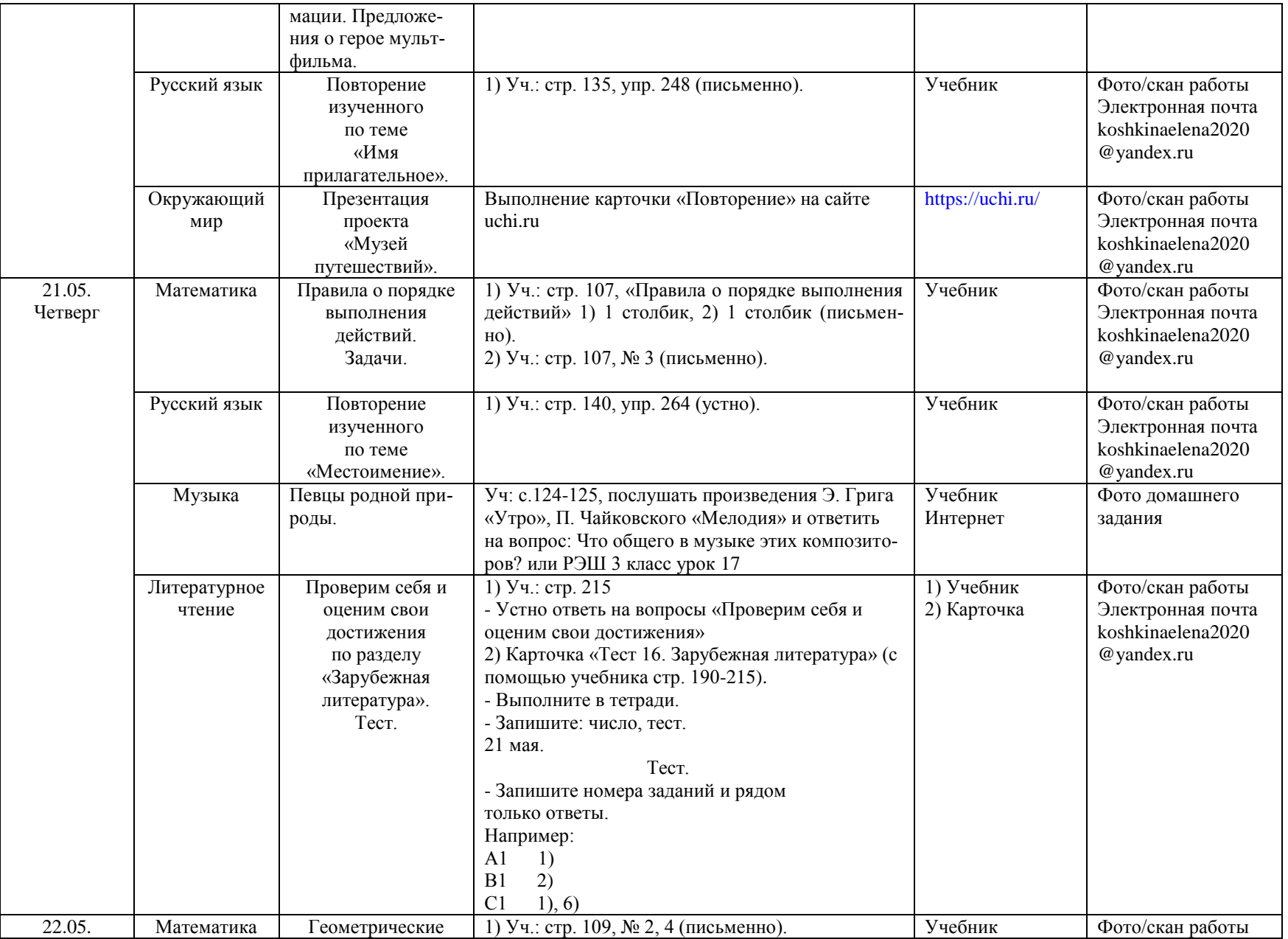

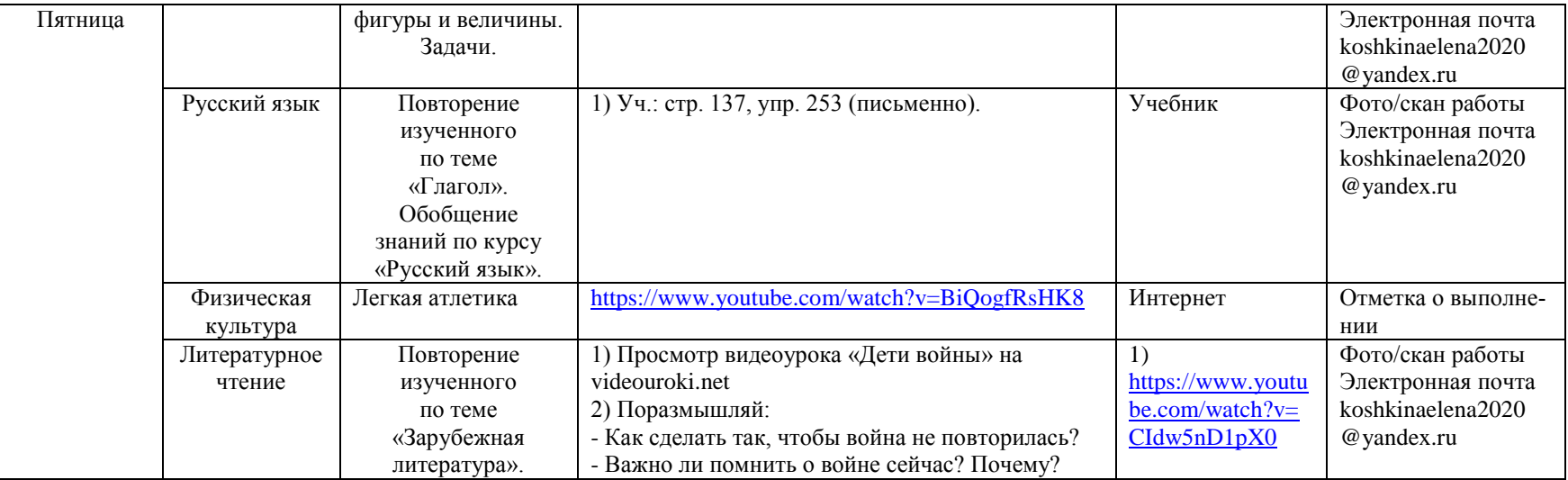